# Intel<sup>®</sup> RAID Controller RS2VB080 Quick Start User's Guide

This guide contains step-by-step instructions for installing the Intel<sup>®</sup> RAID Controller RS2VB080 and information on using the BIOS setup utility to configure a single logical drive array and install the driver into the operating system. For more advanced RAID configurations, or to install with other operating systems, please refer to the Hardware User's Guide.

These guides and other supporting documents (including a list of supported server boards) are also located on the web at: http://support.intel.com/support/motherboards/server.

If you are not familiar with ESD (Electrostatic Discharge) procedures used during system integration, see your Hardware Guide for complete ESD procedures. For more details on Intel<sup>®</sup> RAID controllers, see: www.intel.com/go/serverbuilder.

Read all cautions and warnings first before starting your RAID Controller integration.

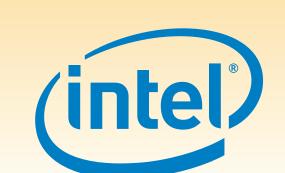

#### Warning

Read all caution and safety statements in this document before performing any of the instructions. Also see the Intel® Server Board and Server Chassis Safety Information document at: http://support.intel.com/support/ motherboards/server/sb/cs-010770 .htm for complete safety information.

#### Warning

Installation and service of this product should only be performed by qualified service personnel to avoid risk of injury from electrical shock or energy hazard.

#### Caution

Observe normal ESD [Electrostatic Discharge] procedures during system integration to avoid possible damage to server board and/or other components.

#### Tools Required

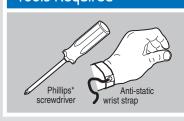

Intel is a registered trademark of Intel Corporation or its subsidiaries in the United States and other countries. \*Other names and brands may be claimed as the property of others. Copyright © 2009, Intel Corporation. All rights

> G19524-001

### What you will need to begin

- SAS 2.0 or SATA II hard disk drives (backward compatible to support SAS 1.0 hard disk drives)
- Intel<sup>®</sup> RAID Controller RS2VB080
- Server board with a x8 or x16 PCI Express\* slot (this controller is designed to meet the x8 PCI Express\* Generation 2 specification and is backward compatible with generation 1 slots)
- Intel<sup>®</sup> RAID Controller RS2VB080 Resource CD
- Operating system installation media: Microsoft Windows Server 2003\*, Microsoft Windows Server 2008\*, Microsoft Windows 7\*, Microsoft Windows Vista\* Red Hat\* Enterprise Linux, or SUSE\* Linux Enterprise Server

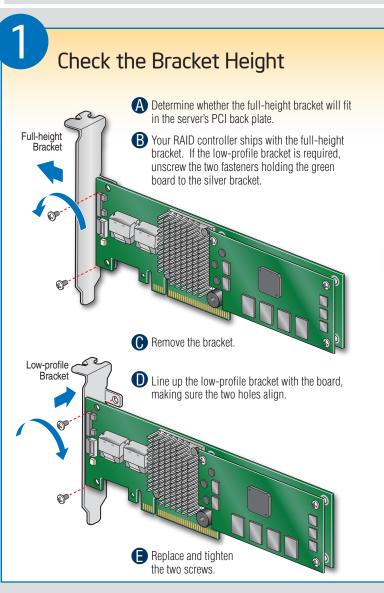

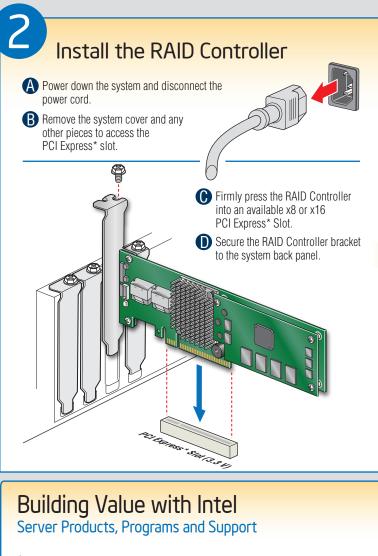

need by taking advantage of the outstanding shop for information about all of Intel's value Intel provides to system integrators: Server Building Blocks such as:

- High-quality server building blocks • Extensive breadth of server building blocks Solutions and tools to enable e-Business
- Worldwide 24x7 technical support (AT&T Country Code + 866-655-6565)1
- World-class service, including a three-year limited warranty and Advanced Warranty Replacement<sup>1</sup>

For more information on Intel's added-value server offerings, visit the Intel® ServerBuilder <sup>1</sup>Available only to Intel® Channel Program website at: www.intel.com/go/serverbuilder.

Get the high-value server solutions you Intel<sup>®</sup> ServerBuilder is your one-stop

- Product information, including product briefs and technical product specifications
- Sales tools, such as videos and presentations
- Training information, such as the Intel<sup>®</sup> Online Learning Center • Support Information and much more

Members, part of Intel® e-Business Network.

## Choosing the Right RAID Level

RAID

Π

- 1

5

6

10

50

60

3

| Physical<br>Drives | Fail PDs<br>Allowed            | Method                                                                                        | Capacity                                                                                                    | Read<br>Speed                                                                                                    | Write<br>Speed                                                                                                    | Good Usage                                                                                                    |
|--------------------|--------------------------------|-----------------------------------------------------------------------------------------------|----------------------------------------------------------------------------------------------------|----------------------------------------------------------------------------------------------------|----------------------------------------------------------------------------------------------------|----------------------------------------------------------------------------------------------------|
| 2                  | NONE                           | Striping (speed)                                                                              | 100%                                                                                                    | Excellent                                                                                                    | Excellent                                                                                                    | High throughput<br>workstation                                                                                                    |
| 2                  | 1                              | Mirroring<br>(redundancy)                                                                     | 50%                                                                                                    | Very<br>good                                                                                                    | Good                                                                                                    | OS, apps<br>entry level                                                                                                    |
| 3                  | 1                              | Striping and distributed parity (fault tolerance)                                             | n-1<br>(67-94%)                                                                                                    | Very<br>good                                                                                                    | Good                                                                                                    | Data, web/media<br>server                                                                                                    |
| 4                  | 2                              | Striping with dual<br>distributed parity                                                      | n-2<br>(50-88%)                                                                                                    | Good                                                                                                    | Good                                                                                                    | High fault<br>tolerance                                                                                                    |
| 4                  | 1 per<br>mirror set            | Striping across<br>mirrors                                                                    | 50%                                                                                                    | Very<br>good                                                                                                    | Good                                                                                                    | Database, file,<br>mail servers                                                                                                    |
| 6                  | 1 per R5<br>set                | Striping across R5<br>arrays                                                                  | n-2<br>(67-94%)                                                                                                    | Excellent                                                                                                    | Very<br>Good                                                                                                    | Database, file,<br>mail servers                                                                                                    |
| 8                  | 2 per R6<br>set                | Striping across R6<br>arrays                                                                  | n-4<br>(50-88%)                                                                                                    | Very<br>good                                                                                                    | Good                                                                                                    | Critical data                                                                                                    |
|                    | Drives   2   2   3   4   4   6 | Physical<br>DrivesFail PDs<br>Allowed2NONE21314241 per<br>mirror set61 per R5<br>set82 per R6 | Physical<br>DrivesFail PDs<br>AllowedMethod2NONEStriping (speed)21Mirroring<br>(redundancy)31Striping and distributed<br>parity (fault tolerance)42Striping with dual<br>distributed parity41 per<br>mirror setStriping across<br>mirrors61 per R5<br>setStriping across R5<br>arrays82 per R6Striping across R6 | Physical<br>DrivesFail PDs<br>AllowedMethodCapacity2NONEStriping (speed)100%21Mirroring<br>(redundancy)50%31Striping and distributed<br>parity (fault tolerance)n-1<br>(67-94%)42Striping with dual<br>distributed parityn-2<br>(50-88%)41 per<br>mirror setStriping across<br>mirrors50%61 per R5<br>setStriping across R5<br>arraysn-2<br>(67-94%)82 per R6Striping across R6n-4 | Physical<br>DrivesFail PDs<br>AllowedMethodCapacityRead<br>Speed2NONEStriping (speed)100%Excellent21Mirroring<br>(redundancy)50%Very<br>good31Striping and distributed<br>parity (fault tolerance)n-1<br> | Physical<br>DrivesFail PDs<br>AllowedMethodCapacityRead<br>SpeedWrite<br>Speed2NONEStriping (speed)100%ExcellentExcellent21Mirroring<br>(redundancy)50%Very<br>goodGood31Striping and distributed<br>parity (fault tolerance)n-1<br>(67-94%)Very<br>goodGood42Striping with dual<br>distributed parityn-2<br>(50-88%)GoodGood41 per<br>mirror setStriping across R5<br>arrays50%Very<br>goodGood61 per R5<br>setStriping across R5<br>arraysn-2<br>(67-94%)Excellent<br>very<br>goodVery<br>Good82 per R6Striping across R5<br>arraysn-4Very<br>GoodGood |

## Connect the RAID Controller

A Connect the wide end of the provided cable to the right silver connector (ports 0-3).

- B Push the cable into the silver connector until it makes a slight click. If using more than four drives, connect the wide end of the second provided cable to the left silver connector (ports 4-7).
- Connect the other ends of the cables to SATA drives or to the ports on a SATA or SAS backplane.

Notes: Both non-expander backplanes (one cable per drive) and expander backplanes (one or two total cables) are supported. Drive power cables (not shown) are required.

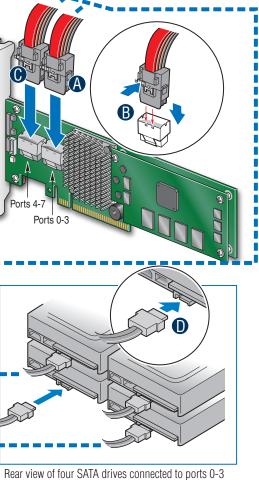

on the Intel® RAID Controller RS2VB080.

Go to Step 4 on Side 2

## Audible Alarm Information

For information about the audible alarm and how to silence or disable it, see the reverse side of this document.

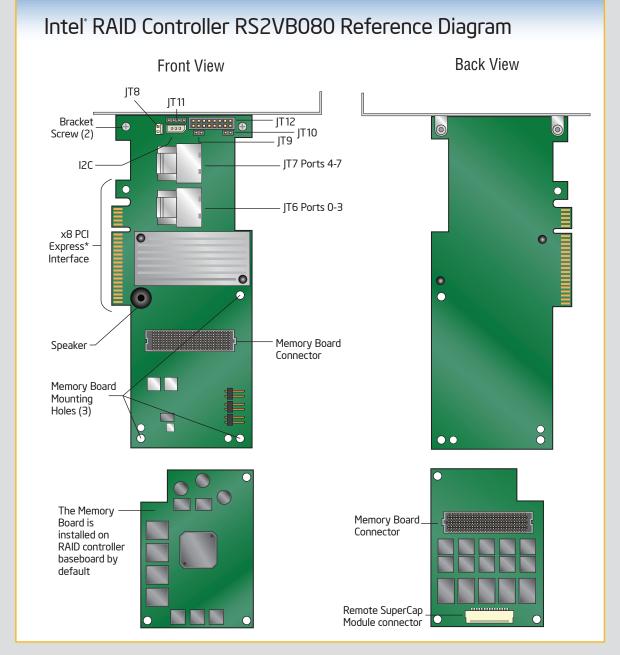

For more information on the jumpers referenced in this diagram, refer to user guide located on the web at: http://support.intel.com/support/motherboards/server.